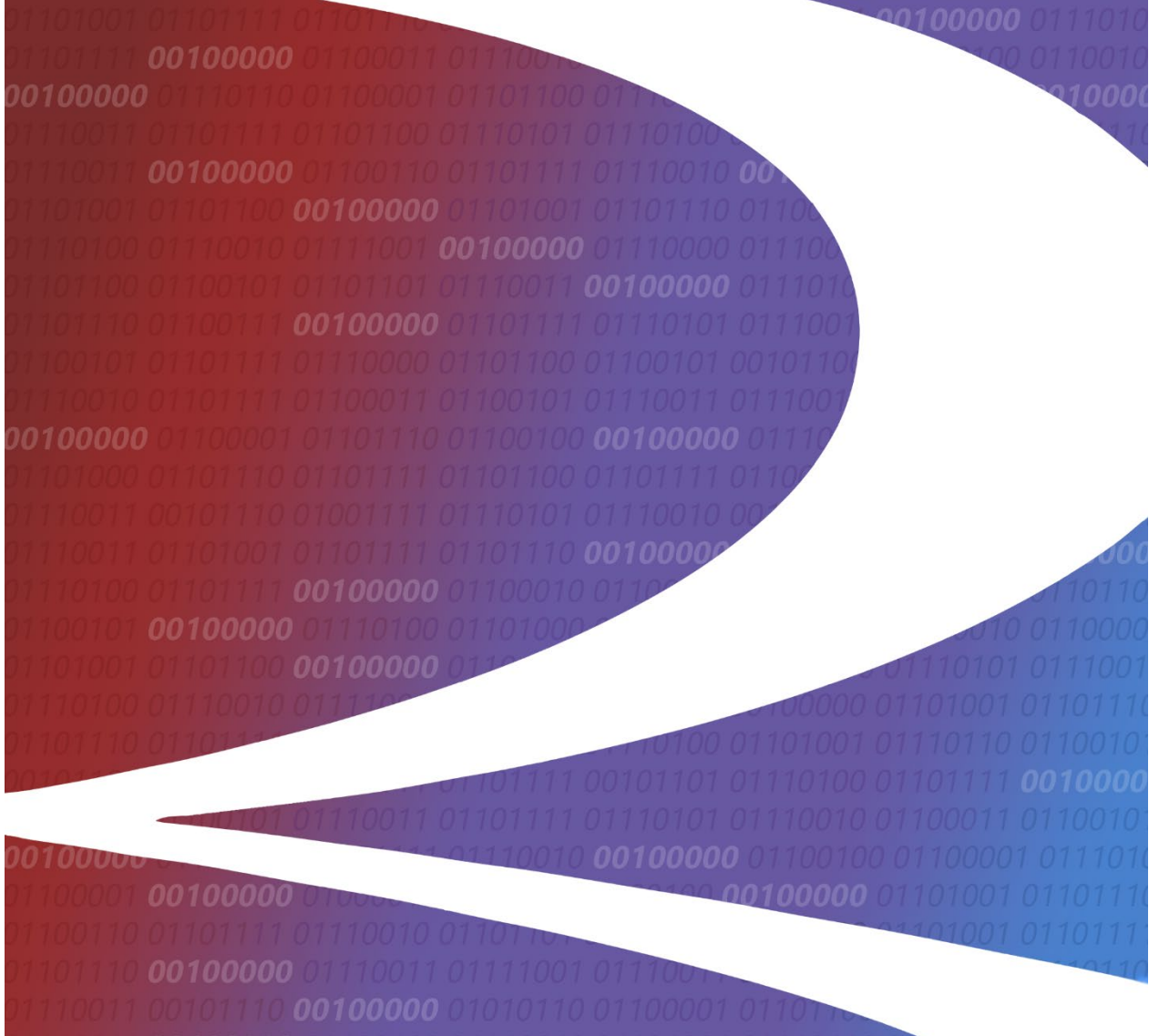

# **Car Hire Liability File (CHLF) User Guide**

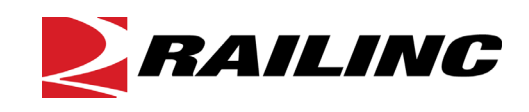

7001 Weston Parkway, Suite 200 Cary, North Carolina 27513

**© Copyright 2014 Railinc. All Rights Reserved.**

Last Updated: April 2014

### **Table of Contents**

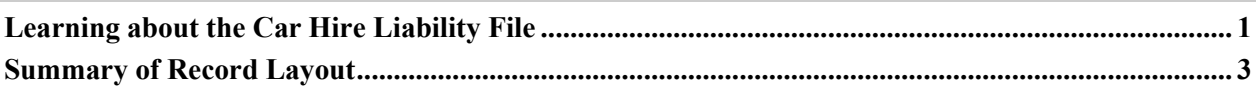

# **List of Exhibits**

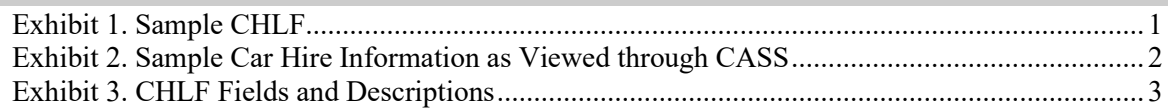

#### <span id="page-2-0"></span>**Learning about the Car Hire Liability File**

Railinc's Car Hire Liability File (CHLF) is a text format data file that contains railcar hire information.

The CHLF is used by car accountants to determine car hire liability for each possession of a car in a month. It provides LCS interchange information as well as loaded and empty cycle breaks, Rule 4, Rule 5, and Rule 15 Transfers of Liability, Haulage, and Suppression. Codes provided in the CHLF enable car accountants to understand and make decisions around car hire liability for system and foreign equipment.

This document describes the layout of the data contained in the CHLF. [Exhibit 1](#page-2-1) shows a sample CHLF as viewed using Notepad. Several fields are identified in this exhibit.

#### <span id="page-2-1"></span>*Exhibit 1. Sample CHLF*

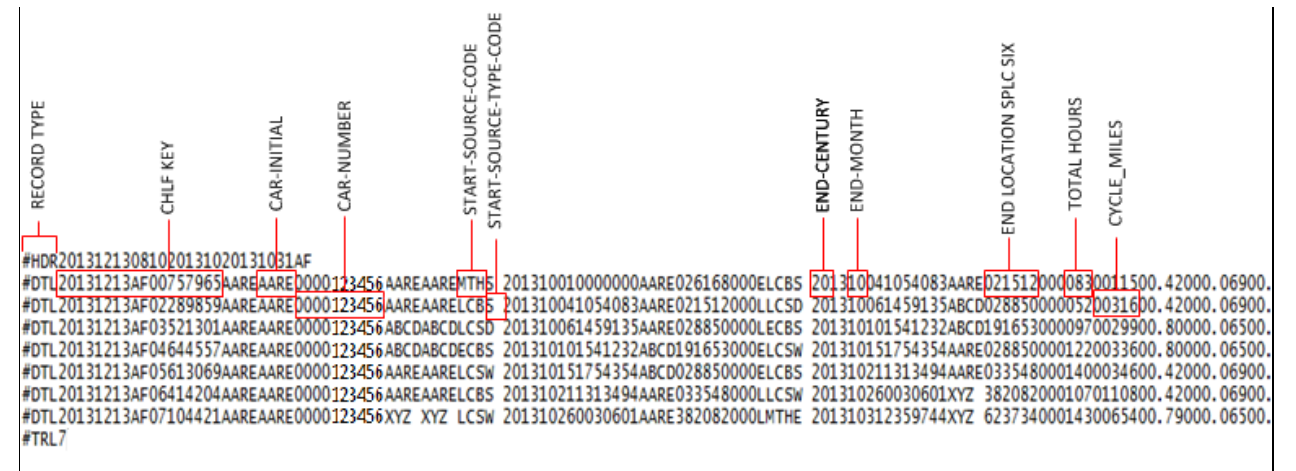

In the CHLF, each record is on a single line. Data fields within each record are located according to specific column positions in the file as viewed from left to right. The first four columns comprise the Record Type field, which can contain the following values:

- #HDR Indicates the record is a Header Record, which begins the file.
- #DTL Indicates the record is a Detail Record, which can contain up to 45 fields of detailed information about a piece of equipment.
- #TRL Indicates the record is a Trailer Record, which ends the file and indicates the number of Detail Records in the file.

See ["Summary of Record Layout"](#page-4-0) on page [3](#page-4-0) for a description of each field in the CHLF.

You can use the Railinc Car Accounting Self-Service (CASS) application to query information about one car at a time and view it in a user-friendly format[. Exhibit 2](#page-3-0) shows an example of viewing car information using CASS.

**Note:** This is the same information contained in the CHLF as shown in [Exhibit 1.](#page-2-1)

<span id="page-3-0"></span>*Exhibit 2. Sample Car Hire Information as Viewed through CASS*

| <b>BAILING</b> Car Accounting Self Service<br><b>NCHOKIE</b><br>Launch Pad $\star$<br>Contact Us<br>Help |                                                             |       |                  |                                           |           |                    |                  |                |                 |                         |                            |                      |                            |                    | Sign Out   |                      |                      |                    |                  |                                        |                            |                             |                                |                   |                    |
|----------------------------------------------------------------------------------------------------|-------------------------------------------------------------|-------|------------------|-------------------------------------------|-----------|--------------------|------------------|----------------|-----------------|-------------------------|----------------------------|----------------------|----------------------------|--------------------|------------|----------------------|----------------------|--------------------|------------------|----------------------------------------|----------------------------|-----------------------------|--------------------------------|-------------------|--------------------|
|                                                                                                    |                                                             |       |                  |                                           | Home      | Search -           |                  |                | $Messages -$    | $Reports-$              |                            | <b>Documentation</b> |                            |                    |            |                      |                      |                    |                  |                                        |                            |                             |                                |                   |                    |
|                                                                                                    | $\checkmark$<br><b>CHLF Search</b>                          |       |                  |                                           |           |                    |                  |                |                 |                         | <b>CHLF Search Summary</b> |                      |                            |                    |            |                      |                      |                    |                  |                                        |                            |                             |                                |                   |                    |
|                                                                                                    | Equip Initial*                                              |       | Equip Number*    |                                           |           |                    | Mark *           |                |                 | CHLF File *             |                            |                      | Owner: CSXT                |                    |            |                      |                      | Lessee:            |                  | Car Type: A302                         |                            |                             |                                |                   |                    |
| <b>CSXT</b>                                                                                              |                                                             |       |                  | 2196505                                   |           |                    | 瓥                |                |                 | $\overline{\mathbf{z}}$ | 01/2014 Actual File        |                      | $\overline{\phantom{a}}$   |                    | <b>L/E</b> | <b>Tot Hrs</b>       |                      | <b>Time Value</b>  |                  | <b>Tot Miles</b>                       |                            | <b>Mileage Values</b>       | <b>Appurt value</b>            |                   | <b>Total Value</b> |
|                                                                                                    |                                                             |       |                  |                                           |           |                    |                  |                |                 |                         | Q Search                   |                      |                            |                    | Ε          | 87                   | <b>University</b>    |                    | 81               |                                        | <b>GALLY R</b>             |                             | <b>GROS</b>                    | 1.16784           |                    |
|                                                                                                    |                                                             |       |                  |                                           |           |                    |                  |                |                 |                         | <b>X</b> Reset             |                      |                            | T.                 | 272        |                      | <b>Spring School</b> |                    | 2,071            |                                        |                            | <b>AND</b>                  | 1.274                          |                   |                    |
|                                                                                                    |                                                             |       |                  |                                           |           |                    |                  |                |                 |                         |                            |                      |                            |                    |            |                      |                      |                    |                  |                                        |                            |                             |                                |                   |                    |
|                                                                                                    |                                                             |       |                  | Search Results(3 results in 9.35 Seconds) |           |                    |                  |                |                 |                         |                            |                      |                            |                    |            |                      |                      |                    |                  |                                        |                            |                             | <b>ELegenc</b>                 |                   | L Download CSV     |
|                                                                                                    | Road<br>Poss LiableCode Type Hour;                          | Start |                  |                                           |           | Road SPLC          | End              |                | Code Type Hour: |                         | Road SPLC                  | L/E                  | Total<br>$Hours$ $\approx$ |                    | Miles =    | Rate<br>Time:        |                      | Mileage + Appurt + |                  | Source                                 |                            | Waybill<br><b>Type Date</b> | <b>Number</b>                  | <b>OriginRd</b>   | <b>STCC</b>        |
|                                                                                                    | 235<br><b>STATE</b>                                         |       | MTH S            |                                           | $\bullet$ | 873390000          | ECB <sub>S</sub> |                | 91              | تكت                     | 875617000 L                |                      |                            | 91                 | 63         |                      | <b>ALC</b>           | 4.593              |                  | <b>NATION</b>                          | M                          |                             |                                |                   |                    |
| v                                                                                                    | <b>Sports</b> Visitors                                      |       | ECB <sub>S</sub> |                                           | 91        | 875617000          | LCS W            |                | 178             | S.                      | 874645000 E                |                      |                            | 87                 | 81         |                      | <b>Higher</b>        | <b>STACK</b>       |                  | <b>DESIGN</b> C                        | M                          | <b>ALCOHOL: 20</b>          | 2009000                        | <b>Carl Carl</b>  |                    |
|                                                                                                    | Event<br><b>RMTY</b><br><b>PFPS</b><br><b>DFLC</b><br>ARIL. |       |                  | <b>Event Time</b>                         |           | <b>From Road</b>   |                  | <b>To Road</b> |                 | <b>Posting Road</b>     |                            |                      |                            | <b>Liable Road</b> |            | <b>Location SPLC</b> |                      |                    |                  |                                        | <b>Location City/State</b> | <b>LCS Code</b>             |                                | <b>Status</b>     |                    |
|                                                                                                    |                                                             |       | 01/04/2014 18:52 |                                           |           |                    |                  |                |                 |                         |                            |                      |                            |                    |            |                      | 875617000            |                    |                  | <b>CA VALIMET</b><br><b>CA VALIMET</b> |                            |                             | A                              |                   | F                  |
|                                                                                                    |                                                             |       | 01/05/2014 11:45 |                                           |           |                    |                  |                |                 |                         |                            |                      |                            |                    |            |                      | 875617000            |                    |                  |                                        |                            |                             | Ä                              |                   | E                  |
|                                                                                                    |                                                             |       | 01/05/2014 11:45 |                                           |           |                    |                  |                |                 |                         |                            |                      |                            |                    |            |                      | 875617000            |                    |                  | <b>CA VALIMET</b>                      |                            |                             | A                              |                   | E                  |
|                                                                                                    |                                                             |       | 01/05/2014 12:20 |                                           |           |                    |                  |                |                 |                         |                            |                      |                            |                    | 875640000  |                      | <b>CA STOCKTON</b>   |                    |                  |                                        | A                          |                             | Ė                              |                   |                    |
|                                                                                                    | <b>DFLC</b>                                                 |       |                  | 01/06/2014 19:35                          |           |                    |                  |                |                 |                         |                            |                      |                            |                    | 875640000  |                      |                      |                    |                  | <b>CA STOCKTON</b>                     |                            |                             | A                              |                   | E.                 |
|                                                                                                    | ARIL                                                        |       | 01/06/2014 23:30 |                                           |           |                    |                  |                |                 |                         |                            |                      |                            |                    |            |                      | 873390000            |                    |                  | <b>CA ROSEVILLE</b>                    |                            |                             | A                              |                   | E                  |
|                                                                                                    | <b>DFLC</b>                                                 |       | 01/07/2014 22:50 |                                           |           |                    |                  |                |                 |                         |                            |                      |                            |                    |            |                      | 873390000            |                    |                  | <b>CA ROSEVILLE</b>                    |                            |                             | A                              |                   | E                  |
|                                                                                                    | <b>ARIL</b><br>01/08/2014 01:41                             |       |                  |                                           |           |                    |                  |                |                 |                         |                            |                      |                            |                    |            | 874645000            |                      |                    |                  | CA, WEST SACRAMENTO                    |                            |                             | A                              |                   | F                  |
|                                                                                                    | $\triangleright$ UP<br>UP                                   |       | LCS W            |                                           |           | 238 SERA 874645000 |                  | LCS V          |                 | 419 NS                  | 380001000 L                |                      |                            | 181                | 2.008      |                      | 历史                   | - 502              | <b>Link AS C</b> |                                        | м                          | <b>CONTROL</b>              | <b><i><u>ALANDANAS</u></i></b> | <b>CONTRACTOR</b> |                    |

To access CASS, visit [www.railinc.com](http://www.railinc.com/) and request permission through Single Sign On (SSO) as described in the *[Railinc Single Sign On User Guide](https://www.railinc.com/rssodoc/help/SSOUserGuide.pdf)*. Or, contact the Railinc Customer Success Center either by phone at 877- RAILINC (1-877-724-5462) or by sending an email directly to  $\frac{\csc(\omega_{\text{rain}})}{\csc(\omega_{\text{rain}})}$ .

# <span id="page-4-0"></span>**Summary of Record Layout**

[Exhibit 3](#page-4-1) identifies the Start Position, End Position, Field Name, Field Description, Comments, Type, and Length for each CHLF data field.

<span id="page-4-1"></span>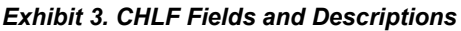

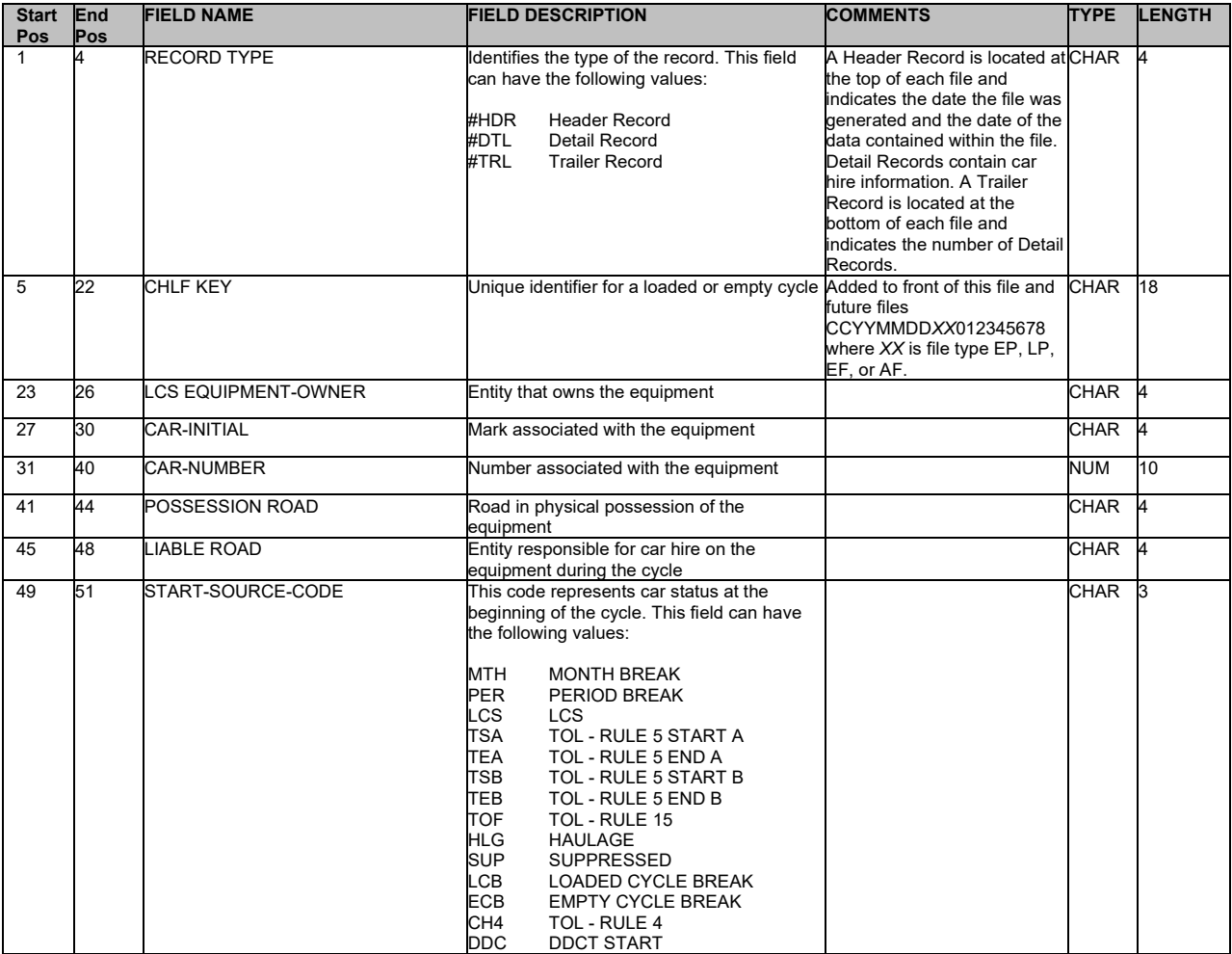

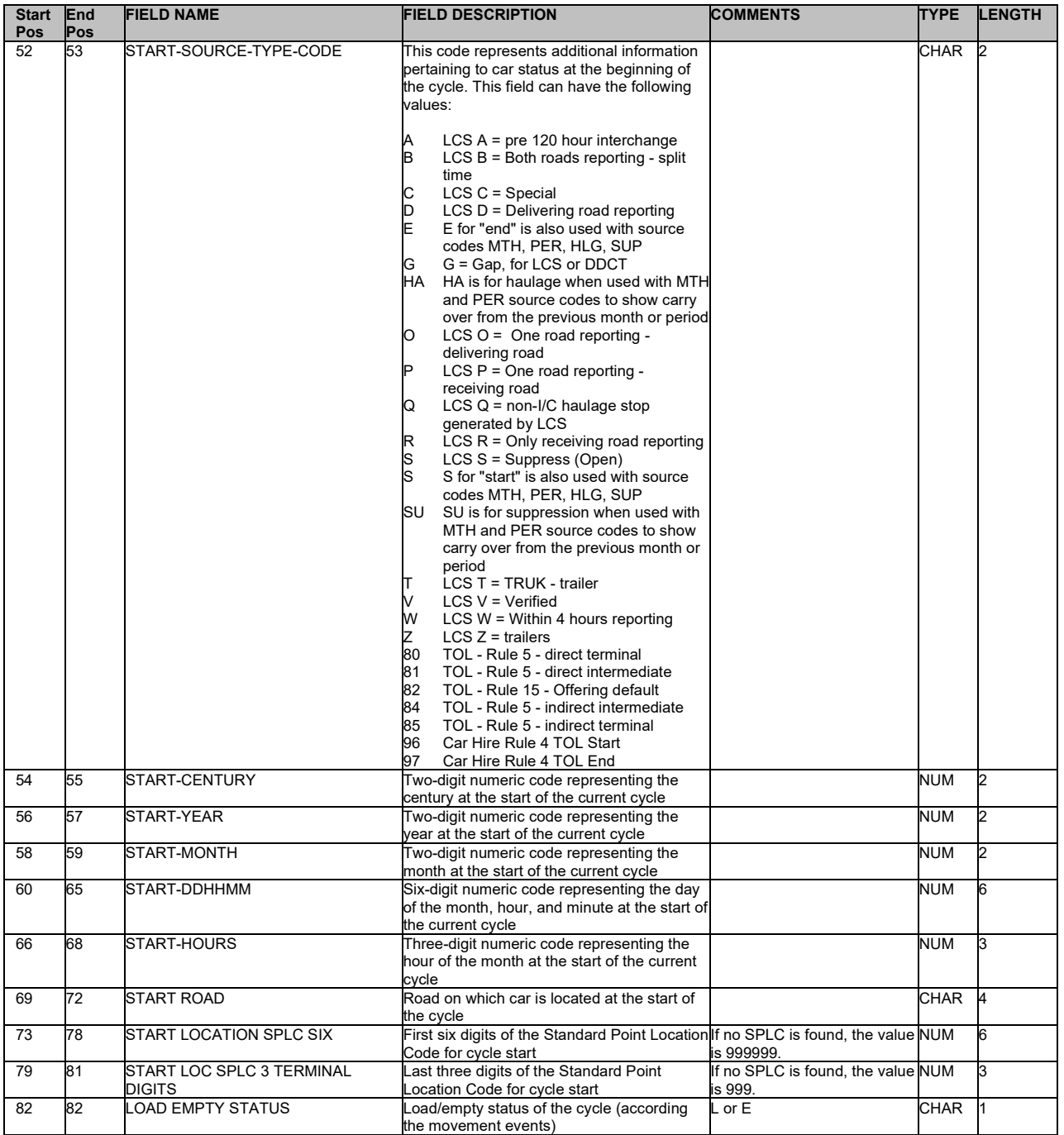

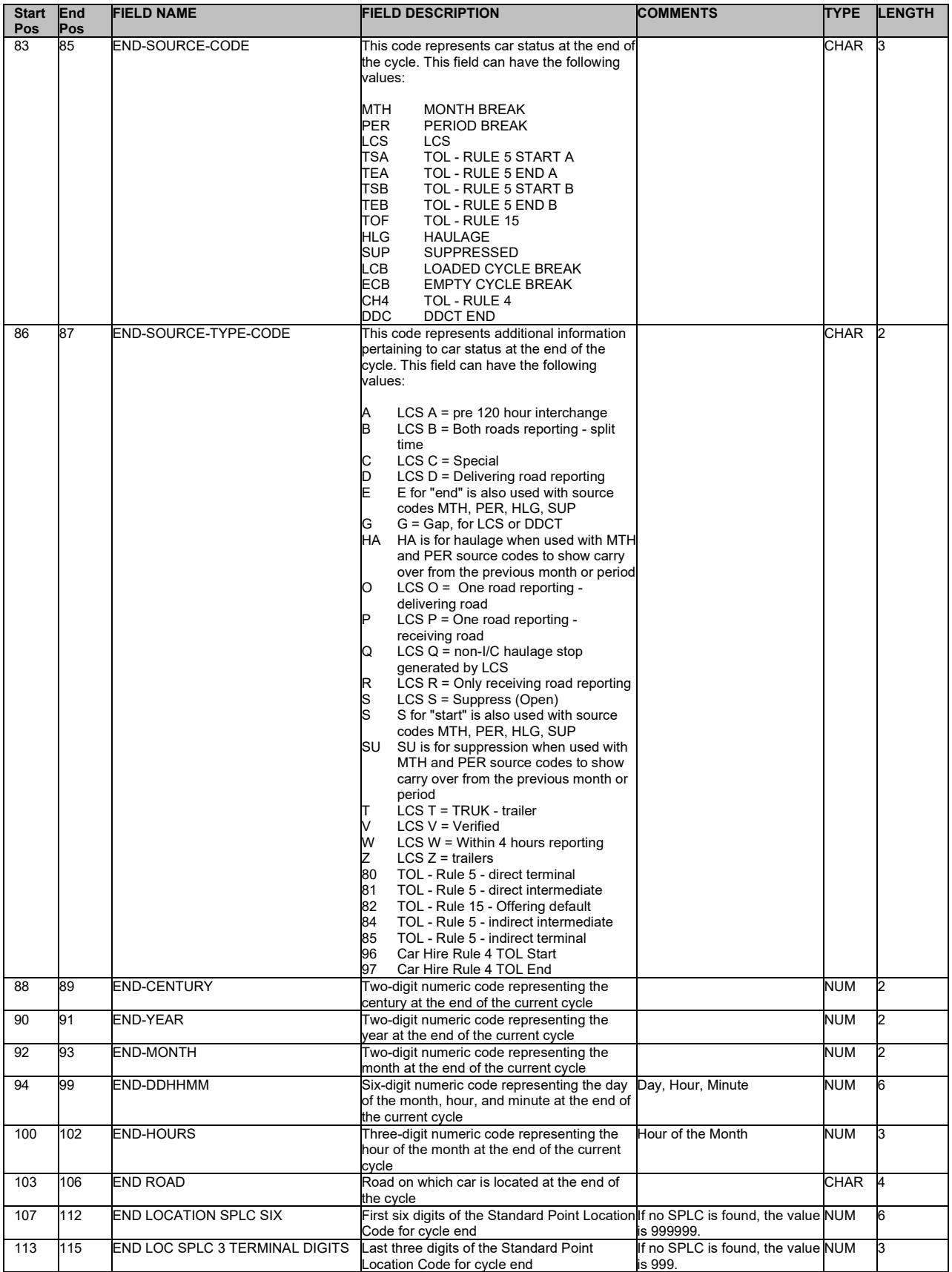

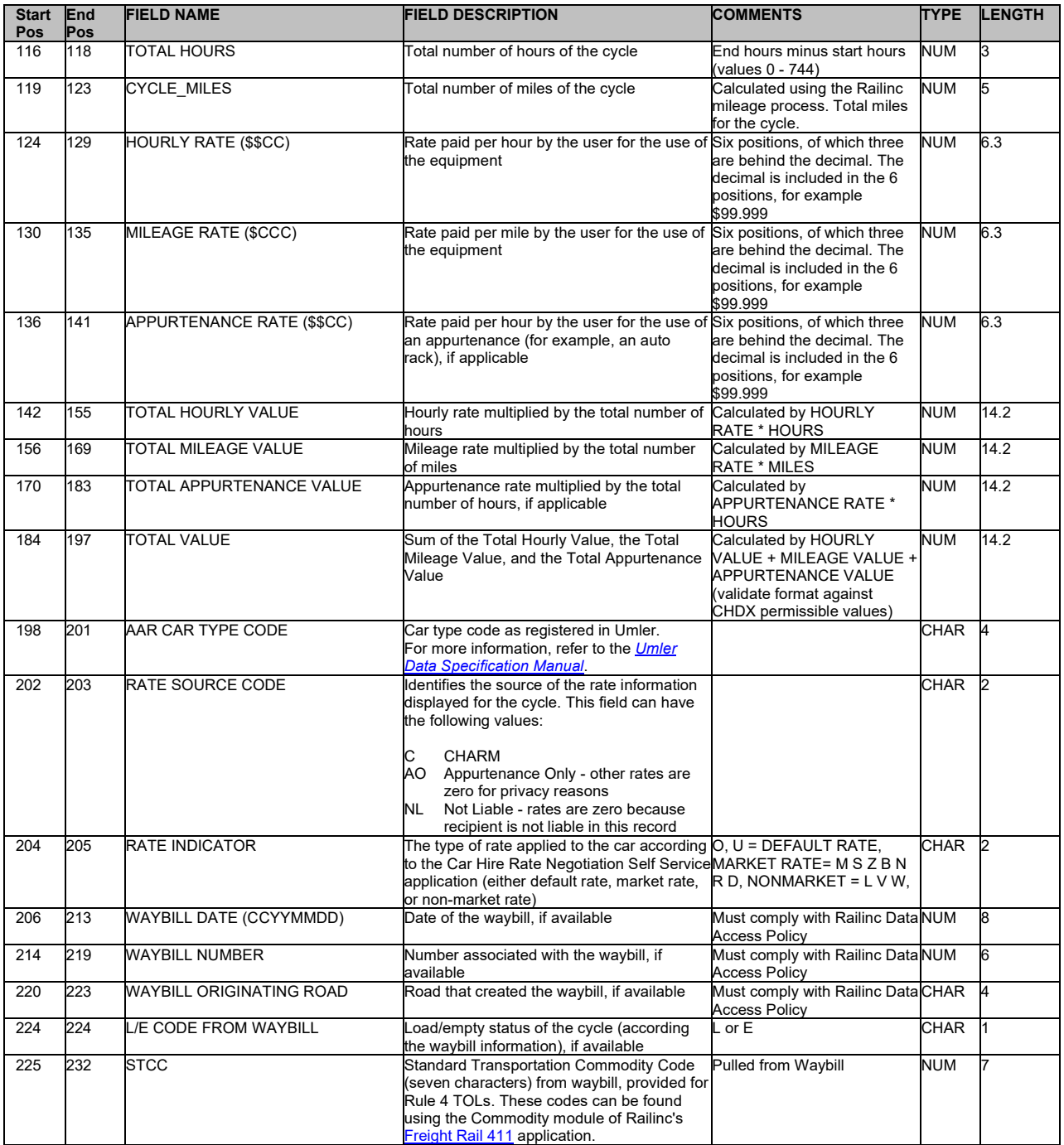